# Decision Support System Penentuan Calon Anggota Paskibraka Menggunakan Metode Multi Objective Optimization on The Basis of Ratio Analysis Pada Dinas Pemuda dan Olahraga Provinsi Kalimantan Timur

1st\* Fitriah Amin Muarifah Program Studi Ilmu Komputer Universitas Mulawarman Samarinda, Indonesia. fitriyahmuarifah@gmail.com

2nd Masna Wati Program Studi Teknik Informatika Universitas Mulawarman Samarinda, Indonesia. Masnawati.ssi@gmail.com

3rd Herman Santoso Pakpahan Program Studi Teknik Informatika Universitas Mulawarman Samarinda, Indonesia. pakpahan.herman891@gmail.com

**Abstrak—Seleksi paskibraka merupakan salah satu rangkaian kegiatan paskibraka, seleksi dimulai dari tingkat sekolah, kabupaten/kota, provinsi, dan tingkat nasional. Dalam proses seleksi digunakan 8 kriteria yang menjadi dasar penilaian sesuai dengan peraturan menteri pemuda dan olahraga nomor 65 tahun 2015. Pengambilan keputusan peserta paskibraka yang melibatkan banyak kriteria dan alternatif dapat menerapkan salah satu metode MADM (Multiple Attribute Decision Making) yaitu Metode MOORA (Multi Objective Optimization On The Basis Of Ratio Analysis). Tujuan dari penelitian ini adalah membangun sistem pendukung keputusan menggunakan metode MOORA yang dapat membantu panitia pelaksana dan tim penguji dalam pengambilan keputusan. Penelitian ini menggunakan 8 kriteria yang terdiri dari 40 subkriteria dan membangun sistem menggunakan bahasa pemrograman PHP, Mysql sebagai database server. Hasil penelitian ini berupa sistem yang mampu melakukan perangkingan terhadap alternatif, berupa nama peserta dan nilai peserta dari hasil penilaian seluruh peserta paskibraka. sehingga nilai peserta tertinggi digunakan sebagai bahan pertimbangan untuk dapat melanjutkan seleksi ke tingkat nasional.** 

#### *Kata Kunci— Sistem Pendukung Keputusan, Paskibraka, MOORA.*

### I. PENDAHULUAN

Seleksi Paskibraka merupakan salah satu rangkaian kegiatan paskibraka, melalui kegiatan ini akan diperoleh paskibraka yang sesuai, oleh karena itu kegiatan seleksi harus dilakukan secara objektif dari mulai tingkatan sekolah, tingkat kabupaten /kota, tingkat provinsi, dan tingkat nasional. Sehubungan dengan hal tersebut DISPORA Kalimantan Timur memberi SK agar pemerintah kab/kota mengirimkan 3-5 peserta paskibraka terbaik sebagai perwakilan kabupaten masing-masing yang akan diseleksi mewakili Provinsi ke tingkat nasional.

Kegiatan pemilihan anggota Paskibraka ini, dilakukan secara langsung oleh panitia seleksi (Dispora Kaltim) dan tim penilai (Penguji) dimana akan dipilih 2 peserta terbaik untuk mewakili Kaltim. Penilaian tersebut ada yang dinilai dalam bentuk angka(kuantitatif) dan ada yang dinilai dalam bentuk narasi (kualitatif). Dari data penilaian tersebut diolah secara komputerisasi menggunakan *tools office excel*, sehingga didapat beberapa nama anggota Paskibraka yang terpilih. Dengan banyaknya alternatif, dan kriteria calon anggota Paskibraka yang ada, diperlukan waktu dalam proses pemilihannya, dan juga masih memberikan hasil akhir yang sama antar peserta [1].

Berdasarkan permasalahan yang telah dijabarkan sebelumnya, bagaimana menerapkan sistem perangkingan dalam pengambilan keputusan untuk menentukan calon anggota Paskibraka di Dinas Pemuda dan Olahraga Provinsi Kalimantan Timur menggunakan metode *Multi Objective Optimization on the Basis of Ratio Analysis* (MOORA). Kriteria yang digunakan dalam penelitian ini berdasarkan peraturan menteri pemuda dan olahraga tentang penyelenggaraan kegiatan paskibraka nomor 65 tahun 2015 yaitu sebanyak 8 kriteria. tujuan dari penelitian ini yaitu membangun sistem dengan menerapkan metode MOORA yang dapat memudahkan tim penguji dalam menentukan calon anggota paskibraka yang sesuai dengan kualifikasi yang sudah di tentukan, sehingga Sistem yang di hasilkan dapat membantu dan mendukung kelancaran dalam pemilihan keputusan yang tepat dan akurat.

#### II. METODOLOGI

#### *A. Sistem Pendukung Keputusan (Decision Support System)*

Konsep Decisions Support System (DSS) dikemukakan pertama kali oleh Scoot-Morton pada tahun 1971 [2] dengan istilah Manajement Decision Sytem. Mendefinisikan cikal bakal Decisions Support System (DSS) tersebut sebagai

sistem berbasis komputer yang interaktif, yang membantu pengambil keputusan dengan menggunakan data dan model untuk memecahkan persoalan-persoalan yang bersifat semi terstruktur dan tak terstruktur [3]

#### *B. Metode Multi Objective Optimization on the Basis of Ratio Analysis (MOORA)*

Metode MOORA adalah metode yang diperkenalkan oleh Brauers dan Zavadkas. Metode yang relatif baru ini pertama kali digunakan oleh Brauers tahun 2003 dalam suatu pengambilan dengan multi-kriteria. Metode MOORA banyak diaplikasikan dalam beberapa bidang seperti bidang manajemen, bangunan, kontraktor, desain jalan, dan ekonomi [4]. Metode ini memiliki tingkat selektifitas yang baik dalam menentukan suatu alternatif. Pendekatan yang dilakukan MOORA didefinisikan sebagai suatu proses secara bersamaan guna mengoptimalkan dua atau lebih yang saling bertentangan pada beberapa kendala [5].

Langkah-langkah penyelesaian masalah menggunakan metode MOORA, antara lain:

1. Menginputkan nilai Kriteria

Menginputkan Nilai Kriteria pada suatu alternatif, nilai tersebut akan diproses yang hasilnya akan menjadi sebuah matriks keputusan.

2. Pembentukan matriks Keputusan Matriks keputusan berfungsi sebagai pengukuran kinerja alternative I th pada atribut J th, M adalah alternatif dan n adalah jumlah atribut(kriteria).

$$
x = \begin{bmatrix} x11 & x12 & x1n \\ x21 & x22 & x2n \\ \dots & \dots & \dots \\ xm1 & xm2 & xmn \end{bmatrix}
$$
 (2.1)

x adalah nilai kriteria masing-masing kriteria yang direpresentasikan sebagai matriks.

3. Menentukan matriks normalisasi

Normalisasi bertujuan untuk menyatukan setiap element matriks sehingga element matriks memiliki nilai yang seragam. Normalisasi pada MOORA dapat dihitung menggunakan persamaan sebagai berikut.

$$
\overline{X_{IJ}} = \frac{\delta \mathfrak{g}}{\sqrt{2\mathfrak{m} \cdot \delta \mathfrak{m}^2}} \tag{2.2}
$$

Rasio xij menunjukkan ukuran ke i dari alternatif pada kriteria ke j, m menunjukkan banyaknya jumlah alternatif dan n menunjukkan jumlah kriteria. [6] menyimpulkan bahwa untuk denominator, pilihan terbaik dari akar kuadrat dari penjumlahan kuadrat dari setiap alternatif per kriteria.

4. Mengurangi nilai maximax dan minimax

Untuk menandakan bahwa sebuah atribut lebih penting itu bisa dikalikan dengan bobot yang sesuai (koefisien signifikasi) [7]. Saat atribut bobot dipertimbangkan perhitungan menggunakan persamaan sebagai berikut.

$$
M = \sum_{i=1}^{n} w_i w_{ii} = \sum_{i=1}^{n} w_i w_{ii}
$$
 (2.3)

5. Menentukan nilai preferensi

- yi adalah nilai dari penilaian normalisasi alternatif ke i terhadap semua kriteria. Sebuah keistimewaan yi menunjukkan preferensi akhir. Dengan demikian, alternatif terbaik memiliki nilai yi tertinggi, sedangkan alternatif terburuk memiliki nilai yi terendah [8]
	- III. HASIL DAN PEMBAHASAN

#### *A. Kriteria Penilaian Seleksi Paskibraka*

Berikut adalah kriteria penilaian seleksi paskibraka sesuai dengan permenpora 2015.

Tabel 1. Kriteria Dan Bobot Kriteria **Kode criteria Bobot Hasil Type Nama** 

| roue           | гуаша                   | <b>Bobot</b> | Hasil | т урс    |
|----------------|-------------------------|--------------|-------|----------|
| kriteria       | criteria                |              |       | kriteria |
| K1             | Parade                  | 15%          | 0.15  | benefit  |
| K <sub>2</sub> | PBB                     | 15%          | 0.15  | benefit  |
| K <sub>3</sub> | Psikotes                | 20%          | 0.20  | benefit  |
| K4             | Peng. Umum              | 10%          | 0.10  | benefit  |
| K <sub>5</sub> | Wawancara/<br>Interview | $5\%$        | 0.05  | benefit  |
| K6             | Kesenian                | 5%           | 0.05  | benefit  |
| K7             | Samapta<br>jasmani      | 15%          | 0.15  | benefit  |
| K8             | Kesehatan               | 15%          | 0.15  | benefit  |

#### *B. Implementasi Metode*

**Langkah 1** Menginputkan Nilai Kriteria Dari Data Penilaian Peserta Paskibraka.

Peserta Putra diinisialkan dengan "Apu", dan peserta putri diinisialkan dengan "Api".

a). Peserta (Apu1 dan Api2 sebagai contoh).

Tabel 2. Nilai Kriteria Peserta Putra

| No     | Alternatif       | ĸі  | K2    | K3 | K4 | K5   | K6   | K7 | K8 |
|--------|------------------|-----|-------|----|----|------|------|----|----|
|        | Apul             | 188 | 125.6 | 60 | 80 | 79   | 56.5 | 90 | 80 |
|        | Apu <sub>2</sub> | 199 | 120   | 73 | 68 | 72   | 51   | 85 | 90 |
| ٠<br>٠ |                  |     |       | ٠  |    |      |      | ٠  |    |
| 20     | Apu20            | 194 | 134.3 | 78 | 72 | 85.5 | 57   | 51 | 90 |

Kl  $K2$ N<sub>o</sub> Alternatif K3 K4 K5 K6 K7 K8 Apil 187 133.6 72 58 85 90 ī 75 71  $\overline{2}$ Api<sub>2</sub> 195 134,3 75 72 76.5 59.5 69 90 ċ ċ ċ t ÷ 20 Api20 195 134.3 70 60  $\overline{80}$ 57.5 86 90

# Tabel 3. Nilai Kriteria Peserta Putri

#### **Langkah 2** Pembentukan Matriks

Pembentukan matriks keputusan menggunakan persamaan  $(2.1).$ 

Matriks keputusan peserta putra

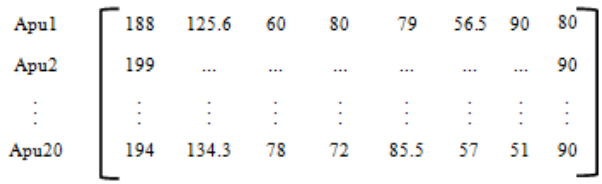

Matriks keputusan peserta putri

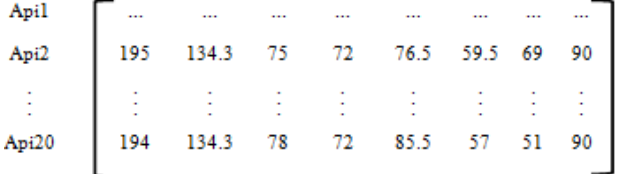

**Langkah 3** Membuat Normalisasi Matriks Dari Matriks Penilaian.

Membentuk matriks normalisasi menggunakan persamaan (2.2), sehingga menghasilkan matriks ternormalisasi dengan dimensi 20x8.

Tabel 4. Normalisasi Matriks Penilaian Putra

|                |                   |        |                          |        |        |        |        | viinuui 1 uuu |        |
|----------------|-------------------|--------|--------------------------|--------|--------|--------|--------|---------------|--------|
| No             | Alternatif        | Кl     | $\overline{\mathbf{K2}}$ | K3     | K4     | K5     | K6     | K7            | K8     |
| 1              | Apu1              | 0,2177 | 0,2181                   | 0.1977 | 0,2390 | 0,2291 | 0,2263 | 0,2540        | 0,2047 |
| $\overline{2}$ | Apu <sub>2</sub>  | 0,2304 | 0.2084                   | 0,2405 | 0,2031 | 0,2088 | 0,2043 | 0.2399        | 0.2303 |
| 3              | Apu3              | 0,2200 | 0.2344                   | 0,2471 | 0,2390 | 0,2538 | 0.2544 | 0.2399        | 0.2303 |
| 4              | Apu4              | 0,2311 | 0.2397                   | 0.2261 | 0,2197 | 0.2245 | 0.2119 | 0.2475        | 0.2367 |
| 5              | Apu <sup>5</sup>  | 0.2258 | 0.2195                   | 0.2141 | 0,2509 | 0,2103 | 0.2203 | 0.2286        | 0,2303 |
| 6              | Apu6              | 0.2246 | 0.2126                   | 0.2504 | 0.2748 | 0.2509 | 0.2183 | 0.2230        | 0.2303 |
| 7              | Apu7              | 0,2258 | 0,2100                   | 0.1977 | 0.1912 | 0,2190 | 0,2564 | 0,1919        | 0,2175 |
| 8              | Apu8              | 0,2258 | 0,2207                   | 0,2504 | 0.2748 | 0,2277 | 0,2203 | 0.1863        | 0.2175 |
| 9              | Apu9              | 0,2142 | 0,2308                   | 0.2174 | 0,2031 | 0,2204 | 0,2283 | 0.1948        | 0,2303 |
| 10             | Apu10             | 0,2200 | 0,2320                   | 0,2174 | 0,1792 | 0,2103 | 0,2103 | 0,2004        | 0,2303 |
| 11             | Apul1             | 0,2281 | 0,2112                   | 0,1977 | 0,2031 | 0,2117 | 0,2323 | 0,2597        | 0,2303 |
| 12             | Apu12             | 0,2165 | 0,2244                   | 0,2010 | 0,2151 | 0,2161 | 0,2283 | 0,2597        | 0,2303 |
| 13             | Apu13             | 0,2200 | 0,2193                   | 0,2174 | 0,2151 | 0,2103 | 0,2383 | 0.2032        | 0,1919 |
| 14             | Apu14             | 0,2258 | 0,2195                   | 0,2174 | 0,2031 | 0,1914 | 0,2123 | 0,2117        | 0,2303 |
| 15             | Apu15             | 0,2246 | 0.2296                   | 0,2405 | 0,2151 | 0,2161 | 0.2183 | 0,1948        | 0.2303 |
| 16             | Apu16             | 0,2258 | 0.2332                   | 0.2174 | 0,2151 | 0,2132 | 0.2303 | 0.2653        | 0,1919 |
| 17             | Apu17             | 0,2258 | 0.2247                   | 0.2273 | 0.2151 | 0,2161 | 0.2063 | 0.2258        | 0.2303 |
| 18             | Apu18             | 0,2200 | 0.2284                   | 0.2108 | 0.2390 | 0.2538 | 0.1863 | 0.2202        | 0.2303 |
| 19             | Apu19             | 0.2304 | 0,2259                   | 0,2174 | 0,2390 | 0.2335 | 0,2343 | 0.2456        | 0,2175 |
| 20             | Apu <sub>20</sub> | 0,2246 | 0,2332                   | 0,2570 | 0,2151 | 0,2480 | 0,2283 | 0.1440        | 0.2303 |

Tabel 5. Normalisasi Matriks Penilaian Putri

| No.                     | <b>Alternatif</b> | кı     | K2     | K3      | K4     | K5     | K6     | K7      | K8     |
|-------------------------|-------------------|--------|--------|---------|--------|--------|--------|---------|--------|
| 1                       | Api18             | 0,2174 | 0,2256 | 0,2226  | 0,2572 | 0,2526 | 0,2342 | 0,1848  | 0,2266 |
| $\overline{2}$          | Api17             | 0.2339 | 0.2369 | 0.2290  | 0.1800 | 0.2062 | 0.2322 | 0.2666  | 0.2266 |
| 3                       | Api19             | 0.2116 | 0.2242 | 0.2290  | 0.2314 | 0.2310 | 0.2342 | 0.2576  | 0,2140 |
| 4                       | Api14             | 0,2233 | 0.2174 | 0,2353  | 0.2572 | 0.2035 | 0,2121 | 0.2394  | 0,2266 |
| 5                       | Api13             | 0.2233 | 0.2345 | 0.2322  | 0.2314 | 0.2021 | 0.2161 | 0.2333  | 0,2266 |
| 6                       | Api20             | 0,2292 | 0,2369 | 0,2226  | 0.1929 | 0,2310 | 0,2302 | 0,2606  | 0,2266 |
| 7                       | Api12             | 0.2292 | 0.2216 | 0.2162  | 0.2186 | 0.2238 | 0.2161 | 0.2182  | 0.2266 |
| $\overline{\mathbf{8}}$ | Api1              | 0,2198 | 0.2357 | 0,2385  | 0,2314 | 0,2050 | 0,2322 | 0,2576  | 0,2266 |
| 9                       | Api16             | 0,2233 | 0.2332 | 0,2290  | 0.2572 | 0.2411 | 0,2202 | 0.2091  | 0,2266 |
| 10                      | Api9              | 0,2233 | 0,2105 | 0.2290  | 0.2443 | 0.2368 | 0,2141 | 0.1818  | 0.2266 |
| 11                      | Api10             | 0,2257 | 0.1814 | 0,2194  | 0.2443 | 0.2165 | 0,2121 | 0,1909  | 0,2140 |
| 12                      | Api3              | 0.2304 | 0.2218 | 0.2385  | 0.2186 | 0.2266 | 0.2121 | 0.2060  | 0.2014 |
| 13                      | Api5              | 0.2245 | 0.2345 | 0,2194  | 0,2186 | 0.2454 | 0,2302 | 0,2545  | 0,2266 |
| 14                      | Api15             | 0.2233 | 0.2092 | 0.2035  | 0,1414 | 0.2137 | 0,2242 | 0.2121  | 0,2266 |
| 15                      | Api6              | 0.2210 | 0,2175 | 0.2385  | 0.2443 | 0.2151 | 0,2282 | 0.2060  | 0.2140 |
| 16                      | Api <sub>2</sub>  | 0,2292 | 0.2370 | 0,2386  | 0.2314 | 0.2209 | 0,2382 | 0,2091  | 0,2267 |
| 17                      | Api11             | 0.2280 | 0.2332 | 0.2067  | 0.2572 | 0.2368 | 0.2362 | 0.2394  | 0,2266 |
| 18                      | Api4              | 0,1998 | 0.2244 | 0,2322  | 0.2186 | 0.2584 | 0,2182 | 0,1878  | 0,2266 |
| 19                      | Api8              | 0.2292 | 0.2131 | 0.19085 | 0,1543 | 0,196  | 0,2061 | 0.2000  | 0,2266 |
| 20                      | Api7              | 0.2233 | 0.2145 | 0.1908  | 0.1929 | 0.1992 | 0,2202 | 0.22426 | 0,2266 |

Keterangan :

K1 Parade

K2 PBB

K3 Psikotest

K4 Pengetahuan Umum

K5 Interview

K6 Kesenian

K7 Smapta /Jasmani

K8 Kesehatan

#### **Langkah 4** Menghitung Yi (Max – Min)

Menghitung Yi(max-min) menggunakan persamaan (2.3). Setiap kriteria memiliki bobot kriteria. Bobot kriteria didefinisikan sebagai W = [  $W_1, W_2, W_3, W_4, W_5, W_6, W_7, W_8$  ]. Maka W = [15%, 15%, 20%, 10%, 5%, 5%, 15%, 15%]. Berikut Perhitungan Yi (Max - Min) Untuk Putra.

 $Y1 = ((W1 * \frac{1}{2}W1 + W2 * \frac{1}{2}W1 + W3 * \frac{1}{2}W1 + W4 * \frac{1}{2}W1 + W4 * \frac{1}{2}W1 + W4 * \frac{1}{2}W1 + W4 * \frac{1}{2}W1 + W4 * \frac{1}{2}W1 + W4 * \frac{1}{2}W1 + W4 * \frac{1}{2}W1 + W4 * \frac{1}{2}W1 + W4 * \frac{1}{2}W1 + W4 * \frac{1}{2}W1 + W4 * \frac{1}{2}W1 + W4 * \frac{1}{2}W1 + W4 * \frac{1}{2}W1 + W4 * \frac{1}{$ +  $W5*$   $2.49W15 + W6*$   $2.49W16 + W7*$   $2.49W17 +$  $W8*$   $49W1s$ ) – 0).  $Y1 = ((0.15 * 0.2177) + (0.15 * 0.2181) + (0.20 * 0.1977))$  $+ (0,10 * 0.2886) + (0,05 * 0.2801) + (0,05 * 0.2268)$  $+ (0.15 * 0.2840) + (0.15 * 0.2047) - 0$ .  $0<sup>3</sup>$ 

$$
= 0,22
$$

Berikut Perhitungan Yi (Max - Min) Untuk Putri.

 $Y2 = ((W1 * \frac{1}{2012}) + W2 * \frac{1}{20122} + W3 * \frac{1}{20123} + W4 * \frac{1}{20124} +$  $W5*$   $\frac{1}{4912}$ <sub>5</sub> + W6\*  $\frac{1}{4912}$ <sub>6</sub> + W7 \*  $\frac{1}{4912}$ <sub>7</sub> + W8\*  $\frac{1}{4912}$ <sub>8</sub>) – 0).  $Y2 = ((0,15 * 0.2292) + (0,15 * 0.2809) + (0,20 * 0.2885))$  $+ (0.10 * 0.2814) + (0.05 * 0.2209) + (0.05 * 0.2882)$  $+ (0.15 * \frac{0.2091}{1}) + (0.15 * \frac{0.2266}{1}) - 0$ .

 $= 0.2291$ \*Untuk menentukan Nilai Preferensi selanjutnya, maka dilakukan proses perhitungan yang sama untuk seluruh peserta.

**Langkah 5** Menentukan Nilai Preferensi Tertinggi dan Terendah.

Nilai preferensi tertinggi merupakan alternative terbaik, sehingga dari hasil ini dapat menjadi penentu peserta terbaik.

# Tabel 6. Penentuan Nilai Preferensi Akhir.

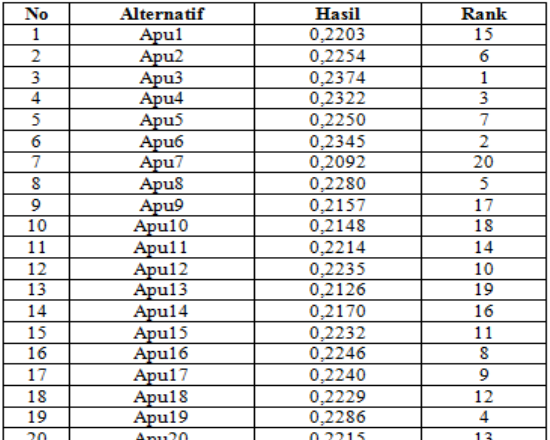

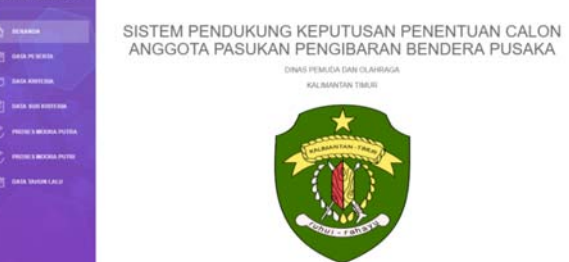

### Gambar 1. Halaman Utama Admin

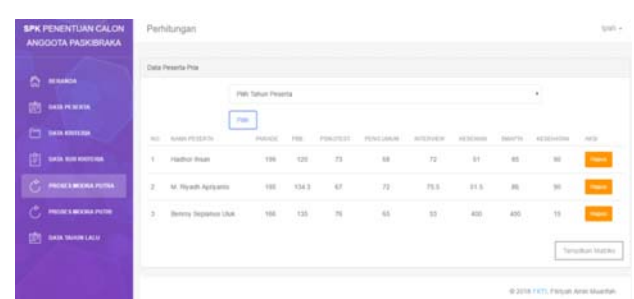

Gambar 2. Data Penilaian Peserta

| <b>SPK PENENTUAN</b><br><b>CALON ANGGOTA</b> | Matth.             |                           |        |        |                |                |          |                                  |          |              |
|----------------------------------------------|--------------------|---------------------------|--------|--------|----------------|----------------|----------|----------------------------------|----------|--------------|
| PASKIBRAKA                                   | 100                | SUALA PETERTIS            | $\sim$ | $\sim$ | $\sim$         | 10.0           | 100      | $\sim$                           | AT 1     | $\sim$       |
|                                              | $\sim$             | Berry Separat Old:        | $+0.0$ | 125.6  | 40.            | $+1$           | 75       | 36.3.                            | $^{10}$  | $\sim$       |
| <b>C: INSANDA</b>                            | $\overline{z}$     | Hadhut Shaan              | tio    | 322    | 73.7           | 58             | $22^{1}$ | $-38$                            | $\alpha$ | $\sim$       |
| <b>THE SAMPLEMEN</b>                         | ×                  | Alveres Deo Sanangunung   | 150    | 135    | 25             | 101            | $-12.5$  | 63.5                             | 35.      | $\sim$       |
| <b>FT DAIA KRITINA</b>                       | $\cdot$            | M. Rivadh Aprivanto.      | $+16$  | 134.5  | $\mathbb{R}^d$ | $\pi$          | 25.5     | 61.5                             | $^{46}$  | $\infty$     |
| [T] new someworkers                          | ×                  | Ficty Yar Shordays        | Y35    | 126.6  | 55             | 44             | 72.5     | 12                               | av.      | ter.         |
|                                              | ×                  | M. Ball S.                | 154    | 122.4  | 76.11          | $\overline{1}$ | 55.5     | 34.5                             | $7\%$    | $\sim$       |
| PROTESTIONALISM<br>c.<br>LAMI                | $\boldsymbol{\pi}$ | Martisten Award Khukro    | T11    | 120.3  | 80             | 44             | 75.5     | $\mathbb{C}4$                    | 18       | 65           |
| G<br>PROGRAMONAL                             | $\mathbb{R}$       | M. Taufts Fairly Isbal A. | 111    | 127.1  | 75.            | $\mathcal{M}$  | 78.5     | 1.58                             | 0.7      | $\sim$       |
| PEREMPUAN                                    |                    |                           |        |        |                |                |          |                                  |          | hitamateurs. |
| <b>BBS - many personal control</b>           |                    |                           |        |        |                |                |          | @ 2018 FK11 Filmsh Aren Musellan |          |              |

Gambar 3. Tampilan Matriks Penliaian

|    | <b>SPK PENENTUAN CALON</b><br>ANGGOTA PASKIBRAKA | Matrix        |                                |          |            |            |                 |                  |                        |               |                                   |
|----|--------------------------------------------------|---------------|--------------------------------|----------|------------|------------|-----------------|------------------|------------------------|---------------|-----------------------------------|
|    |                                                  | 441           | Surgeon PR 248 81941           | PARADE   | 79.9       | PERCIFIEST | PERDIXAR        | in this interest | <b><i>ASTERMAN</i></b> | <b>SAARTS</b> | <b>ACTENTIVE</b>                  |
| a  | <b>NUMBER</b>                                    | ٠             | Hadhur Roam                    | 199      | 135        | T3         | $^{48}$         | T2               | $\pm 1$                | 85            | 90                                |
| 凾  | DAILPENNIS                                       | 2.7           | M. Rivach Airquest             | tot      | 134.3 67   |            | $\overline{12}$ | 75.6             | 113                    | $\mathbb{H}$  | 36                                |
| ▭  | <b>SAIA SHITLINA</b>                             | s.            | Herrey Septema Like            | tod.     | 155        | $-76$      | <b>GS</b>       | $\mathbb{R}^2$   | $\Delta 50$            | ADD.          | 15                                |
| 僴  | <b>SAIA NUMBERIA</b>                             |               | <b>Hasil Normalisasi Mahov</b> |          |            |            |                 |                  |                        |               | Telephone and Contract            |
| c. | PROULS MOOKA PUTAA                               | <b>SET</b>    | SAMA PENDENA                   | RAFLEY   | <b>PER</b> | PERCIFICIT | PERSONAL        | <b>SUTEPHONE</b> | <b>AT THE ROAD</b>     | THAP'S        | ARTICHATAN                        |
| c. | PROJEK MOONA PUTH                                | v             | Hadfield Shawn                 | 11.6.136 | 0.5533     | 0.0845     | 2.5745          | 1,6123           | 3,5255                 | 0.2014        | 0.7022                            |
| 鸱  | <b>OASA SANUM LALS</b>                           | $\mathcal{I}$ | M. Reach Apricanto             | E 6013   | 0.0067     | 0.5365     | 0.0079          | 1,6452           | 0.1247                 | 12154         | 0.7022                            |
|    |                                                  | $\mathbf{x}$  | Benny Sepanya UM               | 11,5118  | It house   | 0.000      | 0.5417          | 11.4528          | ILSIMO                 | 0.9872        | B 1170                            |
|    |                                                  |               |                                |          |            |            |                 |                  |                        |               | Tillians (Illus Aller)            |
|    |                                                  |               |                                |          |            |            |                 |                  |                        |               | IS 2018 FKTL FRIVAT ARM Munitials |

Gambar 4. Tampilan Normalisasi Matriks

|                               |               | Hask Perbaurgan YL (Max. Libri)     |         |         |                  |          |                |           |                |           |                          |
|-------------------------------|---------------|-------------------------------------|---------|---------|------------------|----------|----------------|-----------|----------------|-----------|--------------------------|
|                               | 100<          | Sunda FEIGHTS                       | TOULOUT | FWH 1   | <b>PERCYSSIS</b> | FEBRUARY | <b>NTERNET</b> | AT SERIES | <b>TATITIE</b> | ATTELLETE | <b>Y &amp; MAA AREE</b>  |
| <b>BERAKIA</b><br>۰           | ٠             | Hadfield Shape                      | 0.6136  | 0.0331  | 31,58.85         | 0.3780   | 0.4333         | 0.1355    | 0.2034         | 0.7022    | EXHIO                    |
| 畞<br><b><i>DATAPENDER</i></b> | ×             | M. Riyadti Apriyants                | 0.6015  | 0.5967  | 2,5355           | 18228    | ILSA52         | 0.1267    | 42,245,8       | 0.7022    | 8,32%                    |
| m<br><b>DATA RIVITARA</b>     | $\frac{1}{2}$ | Benchy Separtus LSW                 | 0.5118  | 0.5958  | O KORE           | 2.5487   | 1.4525         | 0.5045    | 0.9572         | 0.1176    | 2.1/45                   |
| 旧<br><b>EASA WAR KNOTENIA</b> |               | Hast bekins Calon Anggota Pasktoska |         |         |                  |          |                |           |                |           | <b>Toyota Ave Stores</b> |
| PRINCE MODAL PUTAA<br>σ       | hist.         | Nama Pesoria                        |         | future. | Historiengan     |          |                |           |                |           |                          |
|                               |               | Bernsy Separus Use                  |         | 0.0763  | LaRet.           |          |                |           |                |           |                          |
| PREDICT MOORA PUTTIE          | $\mathbb{R}$  |                                     |         |         |                  |          |                |           |                |           |                          |
| TIATA TAHUN LALU              | ×             | M. Riyach Apriyacto                 |         | 0.0226  | 1,484            |          |                |           |                |           |                          |
| c<br>面                        | ×             | Harbor Wago.                        |         | 0.9102  |                  |          |                |           |                |           |                          |

Gambar 5. Tampilan Yi(max-min) dan Rangking Nilai Akhir.

# *C. Pengujian Perbandingan Manual dan Sistem*

Tabel 7. Perbandingan Manual Metode Dan Sistem.

|         | Alternatif       |               | Manual               |
|---------|------------------|---------------|----------------------|
| No      | Putri            | Sistem(Nilai) | <b>MOORA</b> (Nilai) |
| 1       | Api1             | 0,2337        | 0,2337               |
| 2       | Api2             | 0.2291        | 0.2291               |
| 3       | Api3             | 0,2204        | 0.2204               |
| 4       | Api4             | 0,2179        | 0,2179               |
| 5       | Api5             | 0.2305        | 0.2305               |
| 6       | Api6             | 0.2231        | 0.2231               |
| 7       | Api7             | 0.2117        | 0.2117               |
| 8       | Api8             | 0.2040        | 0.2040               |
| 9       | Api9             | 0,2191        | 0,2191               |
| 10      | Api10            | 0.2115        | 0,2115               |
|         |                  |               |                      |
|         |                  |               | Manual               |
| No      | Putra            | Sistem(Nilai) | <b>MOORA</b> (Nilai) |
| 1       | Apu1             | 0,2203        | 0.2203               |
| 2       | Apu2             | 0.2254        | 0.2254               |
| 3       | Apu3             | 0.2374        | 0.2374               |
| 4       | Apu4             | 0.2322        | 0.2322               |
| 5       | Apu5             | 0,2250        | 0.2250               |
| 6       | Apu <sub>6</sub> | 0.2345        | 0.2345               |
| 7       | Apu7             | 0,2092        | 0,2091               |
| 8       | Apu8             | 0,2280        | 0,2280               |
| 9<br>10 | Apu9<br>Apu10    | 0,2157        | 0,2157               |

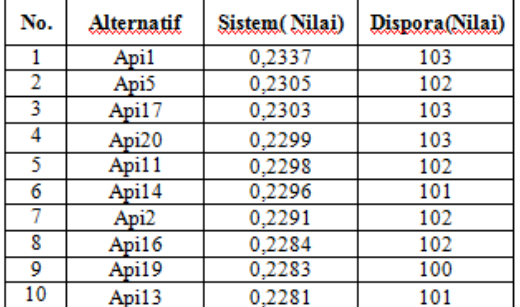

# *D. Pengujian Perbandingan Dispora dan Sistem*  Tabel 8. Perbandingan Sistem dan Dispora.

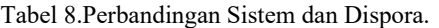

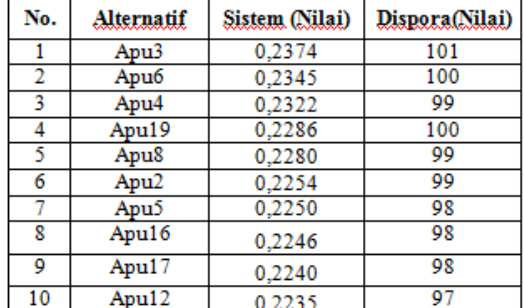

#### *E. Pembahasan*

Berdasarkan hasil akhir yang diperoleh dari perhitungan metode MOORA dengan data peserta putra dan peserta putri di atas, yang mempunyai nilai tertinggi peserta putra yaitu Apu3 dan peserta putri tertinggi yaitu Api1. Dari tabel 6 diatas, penyebab perbedaan hasil akhir antara DISPORA dengan sistem karena sistem menggunakan Algoritma MOORA, sedangkan DISPORA mengunakan perhitungan excel, jika menggunakan algoritma MOORA hasilnya lebih detail dan lebih jelas karena perhitungannya menggunakan proses normalisasi dengan dilakukannya proses normalisasi dapat meminimalkan redudansi, ataupun kerangkapan data, dan menghasilkan bilangan real sehingga 4 angka dibelakang koma tetap diperhitungkan, sedangkan menggunakan excel menggunakan operasi penjumlahan dan perkalian saja sehingga memberikan hasil berupa bilangan bulat yang masih memberikan kesamaan hasil akhir mengakibatkan peserta terbaik berdasarkan nilai akhir menjadi susah ditentukan.

Penyebab perbedaan perangkingan antara sistem dengan rekapitulasi putri DISPORA karena perbedaan proses perhitungan, dimana excel hanya menggunakan operasi penjumlahan dan perkalian, dengan proses yang berbeda, maka bisa memberikan hasil perangkingan berbeda, pada penelitian ini tidak sepenuhnya berbeda karena hasil akhir yang didapat selisih satu angka saja, dimana ini sudah jelas,

bahwa perhitungan excel tidak seakurat metode moora yang mampu memberikan hasil dengan nilai lebih detail, pembulatan nilai pada perhitungan excel menyebabkan perbedaan perangkingan hasil akhir. Dengan adanya perbedaan ini, mampu menjadi bahan pertimbangan bagi DISPORA sebagai alternatif perangkingan berdasarkan nilai akhir, apakah dapat menggunakan Algoritma MOORA atau menggunakan Excel. Sistem ini digunakan untuk memudahkan pihak

DISPORA terkait penetuan peserta terbaik dengan banyaknya seleksi penilaian, tetapi pemilihan untuk meluluskan peserta ke seleksi berikutnya adalah kewenangan tim penguji. jadi pada sistem ini diharapkan mampu memberikan kemudahan kepada penguji maupun panitia pelaksana dari DISPORA untuk menentukan peserta terbaik dan kesalahan perhitungan menjadi lebih kecil, juga nilai akhir yang dihasilkan lebih akurat

# IV. KESIMPULAN

Sistem Pendukung Keputusan Penentuan Calon Anggota Paskibraka Menggunakan Metode MOORA (*Multi Objective Optikization On the Basis of Ratio Analysis*) telah berhasil memberikan hasil akhir yang dapat diterima dan dapat menjadi bahan pertimbangan untuk membantu tim penguji dalam pengambilan keputusan. Penerapan Metode MOORA kedalam sistem dapat membantu mempecepat proses penilaian seleksi untuk studi kasus paskibraka karena penentuan peserta terbaik paskibraka mempunyai banyak penilaian sehingga menggunakan metode MOORA perhitungannya menjadi lebih sederhana dan tepat. Hasil akhir dari rangking peserta putra pada DISPORA dan Sistem yaitu Apu3 dan peserta putri pada DISPORA yaitu Api20 dan Sistem Api1.

#### DAFTAR PUSTAKA

- [1] Permenpora, "Penyelenggaraan Kegiatan Pasukan Pengibar Bendera Pusaka (PASKIBRAKA)," *Permenpora*, 2015. [Online]. Available: www.kemenpora.go.id.
- [2] E. Turban, *Decision Support System and Inteligent Systems*, 7th ed. Yogyakarta: Penerbit Andi, 2005.
- [3] M. F. Reza, "Sistem Pendukung Keputusan Pemilihan Paskibraka Pekanbaru Dengan Metode Fuzzy Multi Attribute Decision Making (FMADM)," 2014.
- [4] W. K. M. Brauers and E. K. Zavadskas, "The MOORA method and its application to privatization in a transition economy, Control and Cybernetics," *Syst. Res. Inst. Polish Acad. Sci.*, vol. 35, no. 2, pp. 445– 469, 2006.
- [5] R. K. Hendro, "Sistem Pendukung Keputusan Multi Obective Optimization On the Basis Of Ratio Analysis (MOORA)," 2017.
- [6] W. K. M. Brauers and E. K. Zavadkas, "Robustness of MULTIMOORA : A Method for Multi-Objective Optimization," *Informatica*, vol. 23, no. 1, pp. 1–25, 2012.
- [7] S. Chakraborty, "Applications of the MOORA method for decision making in manufacturing environment," *Int. J. Adv. Manuf. Technol.*, vol. 54, no. 9–12, pp. 1155–1166, 2010.
- [8] V. S. Gadakh, "Application of MOORA method for parametric optimization of milling process," *Int. J. Appl. Eng. Res. Dindigul*, vol. 1, no. 4, pp. 743–758, 2011.